## D2L - Embed YouTube Videos

Make students watch YouTube Videos in D2L

- Embed the YouTube Videos
  - Embed any video with an embed code

## Benefits for students:

- Do not have to click and go to a different website - instead, can watch it in D2I
- Saves time
- Less distracted as students are still in the course on D2L and continue with their course work in D2I

## How?

 Use the 'Embed Video' tutorial on Faculty Tutorials page

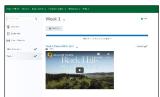

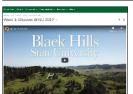

Instructional Design

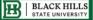